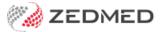

## **Waiting Times Report**

Last Modified on 17/04/2024 10:38 am AEST

The Waiting Times Report analyses patient waiting times and can be generated for each doctor and branch in the practice. It's useful for analysing how well doctors work to time and for planning how many doctors need to be scheduled on specific days.

## To open the report:

- 1. Go to Zedmed's **Reception** tab.
- 2. Select Daily Reports > Waiting times.

The Waiting Times Report screen will open.

- 3. Select the version of the report you want to open:
  - Detailed report lists every patient seen on the day.
  - Waiting times by hour calculates the average length of time patients waited for each hour of the day.
  - Patients per hour by doctor- calculates the throughput of patients per hour.
- 4. Select the report's Criteria.

You can focus on a specific **Branch** or **Treating Doctor**, and set the date and time range that you want the include.

Use **Waiting Time defined as** to set what actions define the start and end of the period the patient was waiting. See the **How waiting times are measured** section below to learn more.

5. Select **Print** to print out the report, or **Screen** open it. The **Screen** view has print and save menu options.

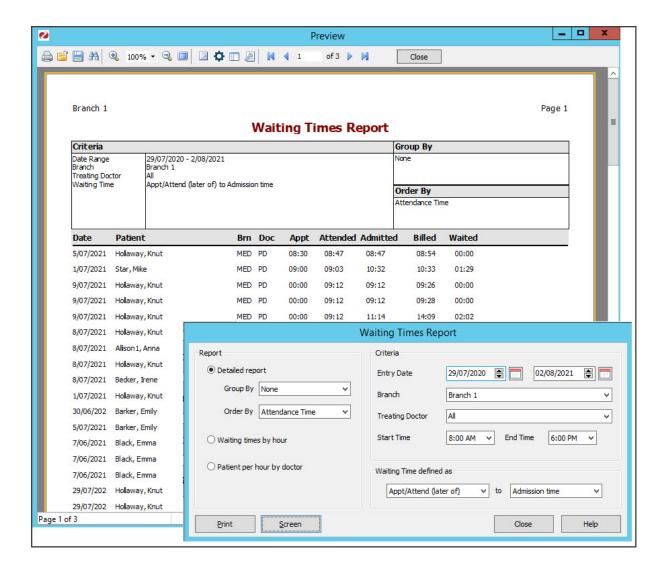

## How waiting times are measured

The waiting time is controlled by the **Waiting Time defined as** option and will reflect whether the patient is **Admitted**, which populates when the doctor opens the patient's record from the Clinical Waiting Room. If there is no **Admitted** time then the billing time will be used to calculate the patient's exit time instead.

The start of **Waiting Time** can be defined in terms of the booked **Appointment Time** or the **Arrival Time**, normally by the latter of the two values, so a patient that arrives very early for their booked appointment does not compromise the waiting time average for that hour.

Attendance records created as a result of **Billing** via **Patient Details**, which create attendances records for 6.00 am, are excluded from the **Waiting Time** analysis reports as they would be misleading.